## To do list as you finish residency

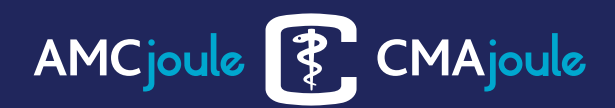

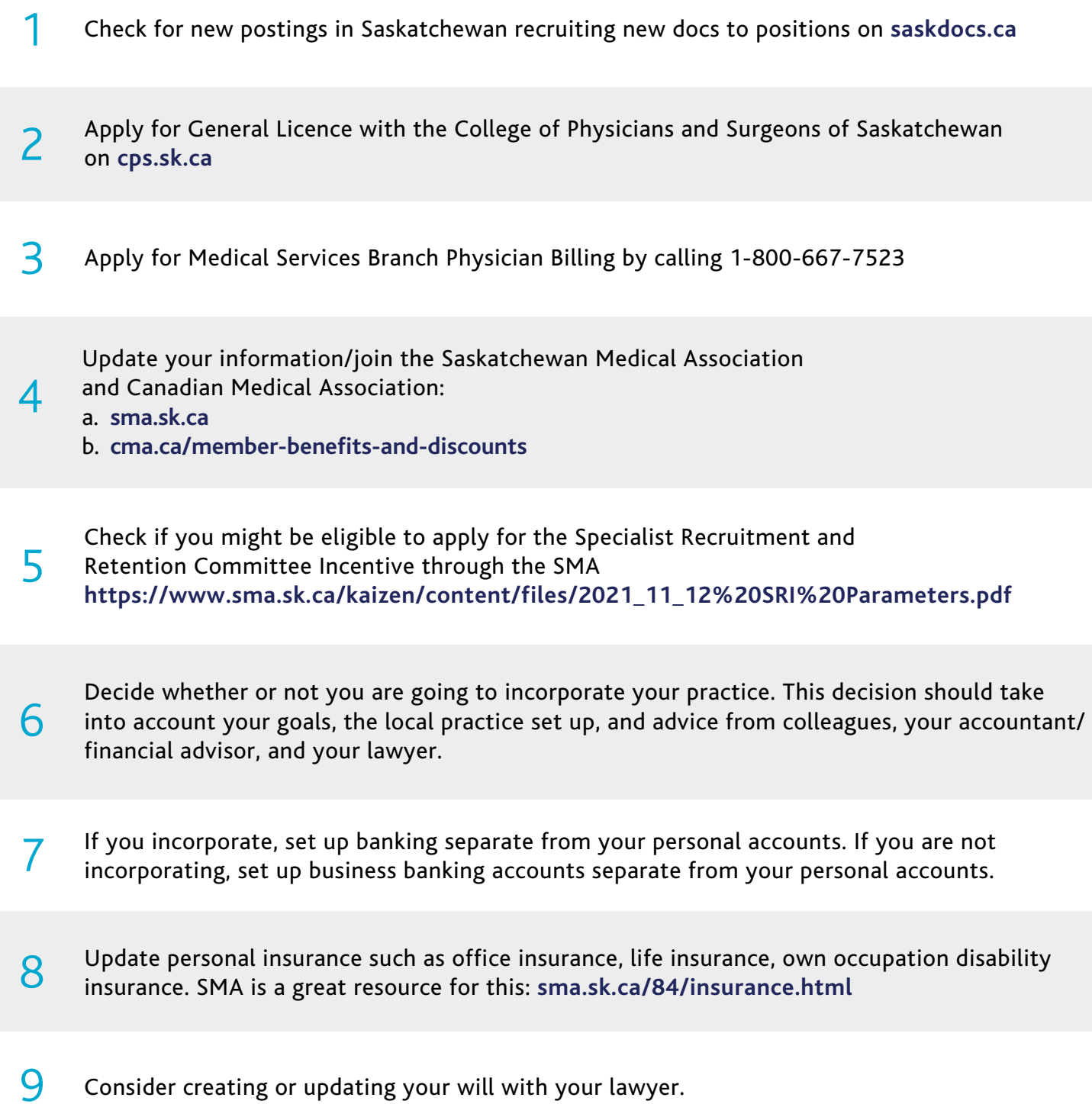

1

## To do list as you finish residency

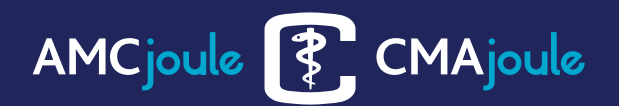

- 10 If you are a specialist, use the MAINPORT ePortfolio to keep track of your CME credits for to support your fellowship status with the Royal College: **<https://mainport.royalcollege.ca/>**
- Decide on EMR (MedAccess, Accuro, etc.) and billing software and start set-up (often there<br>are additional fees or training sessions needed). Apply for the EMR reimbursement program through the SMA.
- 12 If you a surgical specialist, review current "pick lists" for common cases in the operating room<br>12 you will be working in to ensure any special equipment you may wish to use is available you will be working in to ensure any special equipment you may wish to use is available.
- 13 Download the Provincial Payment Schedule and billing codes at **[ehealthsask.ca/services](https://www.ehealthsask.ca/services)**
- 14 Update CMPA membership status, set up pre-authorized payment at **[cmpa-acpm.ca/en/membership](https://www.cmpa-acpm.ca/en/membership)**
- 15 Get placed on the provincial specialists directory at **[specialists.health.gov.sk.ca/](http://specialists.health.gov.sk.ca/)**
- 16 If you will be affiliated with the University of Saskatchewan College of Medicine,<br>16 Unit medicine uses to thoult ulapopintments about visit **[medicine.usask.ca/faculty/appointments.php](https://medicine.usask.ca/faculty/appointments.php)**

17 Plan to obtain your hospital ID badge, parking pass, office, office furnishings, computer, and phone. Your admin assistant will be your greatest asset starting practice so join a practice with an excellent MOA or start carefully looking for a well-trained and, ideally when you are new, experienced admin assistant.